# **jsonseq Documentation**

*Release 1.0a1*

**Sean Gillies**

**May 27, 2020**

## Contents:

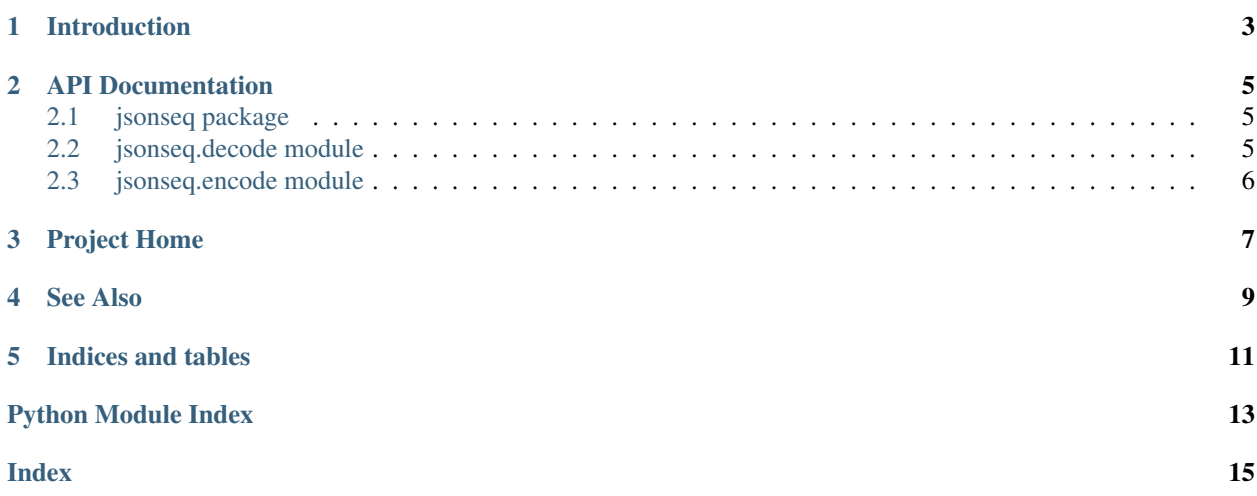

[RFC 7464 JSON Text Sequences](https://tools.ietf.org/html/rfc7464) encoding and decoding for Python.

### Introduction

<span id="page-6-0"></span>The JSONSeqEncoder class takes streams of JSON-serializable Python objects and yields for each object its JSON representation sandwiched between an optional ASCII record separator (RS,  $\xleq$ ) and a newline ( $\n\$ n).

```
>>> from jsonseq.encode import JSONSeqEncoder
>>> for chunk in JSONSeqEncoder().encode(({"a": i, "b": i} for i in range(3))):
... print(repr(chunk))
...
'{"a": 0, "b": 0}\n'
'{"a": 1, "b": 1}\n'
'{"a": 2, "b": 2}\n'
```
The RS allows pretty-printed JSON to be streamed out in sequences that can be decoded again.

```
>>> for chunk in JSONSeqEncoder(with_rs=True, indent=2).encode(({"a": i, "b": i} for
\rightarrow i in range(3))):
... print(repr(chunk))
...
'\x1e{\n "a": 0,\n \begin{bmatrix} n \\ n \end{bmatrix}"b": 0\n \begin{bmatrix} n \\ n \end{bmatrix}'\x1e{\n "a": 1,\n "b": 1\n}\n'
'\x1e{\n "a": 2,\n "b": 2\n}\n'
```
You can also get small chunks of the JSON sequences as they are encoded with JSONSeqEncoder's iterencode method.

```
>>> for chunk in JSONSeqEncoder(with_rs=True).iterencode(({"a": i} for i in
\rightarrowrange(3))):
... print(repr(chunk))
...
'\x1e'
'{'
'"a"'
\mathbf{r}_2 : \mathbf{r}_1'0'
'}'
'\n'
```
(continues on next page)

(continued from previous page)

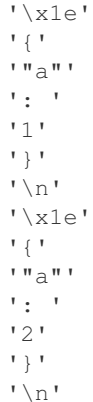

You can use either encode or iterencode to copy JSON text sequences to a file.

```
with open("/tmp/example.jsons", "w") as f:
   for chunk in JSONSeqEncoder(with_rs=True, indent=2).iterencode(({"a": i, "b": i}
˓→for i in range(3))):
       f.write(chunk)
```
There is no need to add a newline when calling the file's write method. JSONSeqEncoder ensures that it's already there where it needs to be.

The JSONSeqDecoder class takes streams of JSON texts sandwiched between the optional RS and a newline and yields decoded Python objects.

```
>>> stream = ['\x1e', '{', '"a"', ': ', '0', '}', '\n', '\x1e', '{', '"a"', ': ', '1',
˓→ '}', '\n', '\x1e', '{', '"a"', ': ', '2', '}', '\n']
>>> for obj in JSONSeqDecoder().decode(stream):
... print(repr(obj))
...
{'a': 0}
{'a': 1}
{'a': 2}
```
Objects can be read from a file in the same way.

```
>>> with open("/tmp/example.jsons") as f:
... for obj in JSONSeqDecoder().decode(f):
... print(repr(obj))
...
{'a': 0, 'b': 0}
{'a': 1, 'b': 1}
{'a': 2, 'b': 2}
```
## API Documentation

## <span id="page-8-4"></span><span id="page-8-1"></span><span id="page-8-0"></span>**2.1 jsonseq package**

The jsonseq package.

## <span id="page-8-2"></span>**2.2 jsonseq.decode module**

RFC 7464 GeoJSON Text Sequence decoding.

**class** jsonseq.decode.**JSONSeqDecoder**(*\*\*kwds*) Bases: object

Decode Python objects from a stream of JSON texts.

#### **Methods**

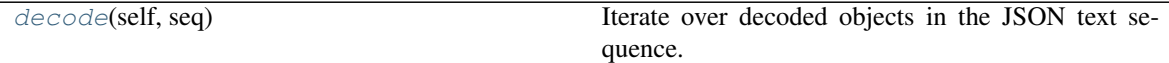

<span id="page-8-3"></span>**decode**(*self*, *seq: Iterable*) → Iterator[object] Iterate over decoded objects in the JSON text sequence.

Parameters

seq [Iterable] JSON strings or pieces of strings.

Yields

object

## <span id="page-9-3"></span><span id="page-9-0"></span>**2.3 jsonseq.encode module**

RFC 7464 GeoJSON Text Sequence encoding.

**class** jsonseq.encode.**JSONSeqEncoder**(*with\_rs: bool = True*, *\*\*kwds*) Bases: object

Encodes sequences of Python objects.

#### **Methods**

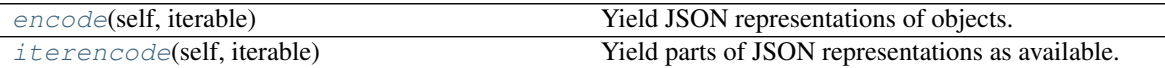

<span id="page-9-1"></span> $\mathbf{encode}(\textit{self}, \textit{iterable}: \textit{Iterable}) \rightarrow \text{Iterator}[\textit{str}]$ Yield JSON representations of objects.

#### Parameters

iterable [Iterable] An iterable object, the source of Python objects to encode.

#### Yields

str

<span id="page-9-2"></span>**iterencode**(*self*, *iterable: Iterable*) → Iterator[str] Yield parts of JSON representations as available.

#### Parameters

iterable [Iterable] An iterable object, the source of Python objects to encode.

#### Yields

str

Project Home

<span id="page-10-0"></span><https://github.com/sgillies/jsonseq>

See Also

<span id="page-12-0"></span>• [RFC 7464 JSON Text Sequences](https://tools.ietf.org/html/rfc7464)

Indices and tables

- <span id="page-14-0"></span>• genindex
- modindex
- search

Python Module Index

<span id="page-16-0"></span>j

jsonseq, [5](#page-8-1) jsonseq.decode, [5](#page-8-2) jsonseq.encode, [6](#page-9-0)

## Index

## <span id="page-18-0"></span>D

decode() (*jsonseq.decode.JSONSeqDecoder method*), [5](#page-8-4)

## E

encode() (*jsonseq.encode.JSONSeqEncoder method*), [6](#page-9-3)

## I

iterencode() (*jsonseq.encode.JSONSeqEncoder method*), [6](#page-9-3)

## J

jsonseq (*module*), [5](#page-8-4) jsonseq.decode (*module*), [5](#page-8-4) jsonseq.encode (*module*), [6](#page-9-3) JSONSeqDecoder (*class in jsonseq.decode*), [5](#page-8-4) JSONSeqEncoder (*class in jsonseq.encode*), [6](#page-9-3)